# Empirische Ermittlung Cache-bedingter **Umschaltverluste**

Robert Kaiser

Labor für Verteilte Systeme Fachhochschule Wiesbaden

GI/ITG Frühjahrstreffen, Wiesbaden, 11.03.2008

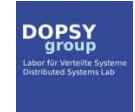

4 D.K. ⊣∩  $\sim$  <span id="page-0-0"></span>× ∍

### Inhalt

- **[Einleitung](#page-2-0)** 
	- **O** [Motivation](#page-3-0)
	- [Ansatz](#page-4-0)

#### 2 [Hintergrund](#page-5-0)

- **•** [Begriffe](#page-6-0)
- [Verluste durch Virtualisierung](#page-7-0)
- 3 [Prozesswechselkosten](#page-8-0)
	- **•** [Absoluter/relativer Verlust](#page-9-0)
	- **O** [Nutzlastanteil](#page-10-0)

#### **[Messungen](#page-12-0)**

- [Verfahren](#page-13-0)
- **•** [Ergebnisse](#page-14-0)
- **•** [Anwendungsbeispiel](#page-16-0)

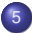

#### 5 [Zusammenfassung/Ausblick](#page-17-0)

4 0 8 × 闹 × ∍ ∍

#### [Einleitung](#page-2-0)

**[Hintergrund](#page-5-0)** [Prozesswechselkosten](#page-8-0) **[Messungen](#page-12-0)** [Zusammenfassung/Ausblick](#page-17-0) [Motivation](#page-3-0) [Ansatz](#page-4-0)

### Inhalt

- **[Einleitung](#page-2-0)** 
	- **O** [Motivation](#page-3-0)
	- **[Ansatz](#page-4-0)**

#### **[Hintergrund](#page-5-0)**

- **•** [Begriffe](#page-6-0)
- **[Verluste durch Virtualisierung](#page-7-0)**
- **[Prozesswechselkosten](#page-8-0)** 
	- **[Absoluter/relativer Verlust](#page-9-0)**
	- **[Nutzlastanteil](#page-10-0)**

#### **[Messungen](#page-12-0)**

- [Verfahren](#page-13-0)
- **•** [Ergebnisse](#page-14-0)
- **•** [Anwendungsbeispiel](#page-16-0)

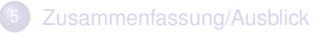

すロト (個)→(重)→

∢ 重→

<span id="page-2-0"></span>E

#### [Einleitung](#page-2-0) **[Hintergrund](#page-5-0)** [Messungen](#page-12-0)

[Prozesswechselkosten](#page-8-0)

[Zusammenfassung/Ausblick](#page-17-0)

[Motivation](#page-3-0) [Ansatz](#page-4-0)

### **Motivation**

- Ziel: Virtualisierung von Echtzeitsystemen
- Virtual Machine Monitor (VMM) agiert (u.A.) auch als Scheduler
- i.d.R. anteilige Zuweisung der CPU-Leistung (*proportional share*)
- **·** ideal: Pro VM kontinuierlich verfügbare CPU-Anteile
- real: Approximation der Kontinuität durch "schnelles" Umschalten
- **•** Frage: wie schnell?
- ⇒ Kompromiss: Kontinuität ↔ Umschaltkosten

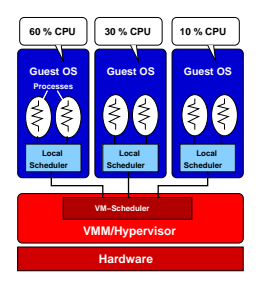

<span id="page-3-0"></span>3 E X 3 E X

∢ □ ▶ ∢ *□*  $\sim$ 

[Motivation](#page-3-0) [Ansatz](#page-4-0)

### Ansatz

- Umschaltkosten können –wenn bekannt– in Echtzeitplanung berücksichtigt werden:
	- **•** in Simulation
	- in on-line-Scheduler
	- auch von Interesse für Mehrprozessor-Systeme
- $\Rightarrow$  Wünschenswert: Umschaltkosten beziffern, bzw. formal beschreiben
	- aber: Analytische Ermittlung nur in Ausnahmefällen praktikabel:
		- Vollständige Kenntnis über Zustand und Verhalten der VMs erforderlich
		- Berechnung für on-line-Scheduler zu komplex
	- daher: Umschaltkosten werden häufig vernachlässigt (dabei keine Klarheit über Gültigkeitsgrenzen dieser Annahme!)
- $\Rightarrow$  Versuch: Empirische Herangehensweise:
	- **Beobachten/Messen des Systemverhaltens**
	- Approximative Beschreibung des Verhaltens durch Funktionen

<span id="page-4-0"></span>4 D.K

[Begriffe](#page-6-0) [Verluste durch Virtualisierung](#page-7-0)

### Inhalt

- **[Einleitung](#page-2-0)** 
	- **[Motivation](#page-3-0)**
	- **[Ansatz](#page-4-0)**

#### 2 [Hintergrund](#page-5-0)

- **•** [Begriffe](#page-6-0)
- [Verluste durch Virtualisierung](#page-7-0)
- **[Prozesswechselkosten](#page-8-0)** 
	- **[Absoluter/relativer Verlust](#page-9-0)**
	- **[Nutzlastanteil](#page-10-0)**

#### **[Messungen](#page-12-0)**

- [Verfahren](#page-13-0)
- **•** [Ergebnisse](#page-14-0)
- **•** [Anwendungsbeispiel](#page-16-0)

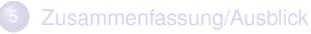

4 0 8

 $AB + AB$ 

<span id="page-5-0"></span>E

メミト

[Begriffe](#page-6-0) [Verluste durch Virtualisierung](#page-7-0)

## **Begriffe**

- **•** Rechenleistung, bzw. Fortschrittsrate: *r*(*t*)
- Arbeit:  $W(t)$

$$
W(t_0,t_1)=\int\limits_{t_0}^{t_1}r(\tau)d\tau
$$

Un-unterbrochene Ausführung einer konstanten Rechenlast  $(d.h. r(t) = r_{sust})$ :

$$
W(t_0,t_1)=(t_1-t_0)\cdot r_{sust}
$$

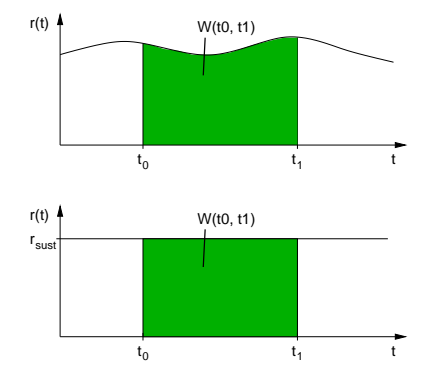

4. 0. 6

 $\prec$ 闹  $\sim$  × ∍ <span id="page-6-0"></span>∍

**[Begriffe](#page-6-0)** [Verluste durch Virtualisierung](#page-7-0)

### Verluste durch Virtualisierung

- Bei Ausführung in einer VM entstehen "Ausfallzeiten" durch
	- Aktivität anderer VMs (kein Verlust)
	- Scheduler-Aktivität (Verlust)
- **Annahme: Scheduler-Laufzeit** konstant  $(= t<sub>s</sub>)$
- $\Rightarrow$  Kosten pro Scheduler-Aufruf:

 $W_s = t_s \cdot r_{sust}$ 

- Bei Prozesswechsel*<sup>a</sup>* : weitere Kosten
- Beide können VM zugeordnet werden

 $a(N.B.:$  Prozesswechsel  $\neq$  Scheduler-Aufruf)

<span id="page-7-0"></span>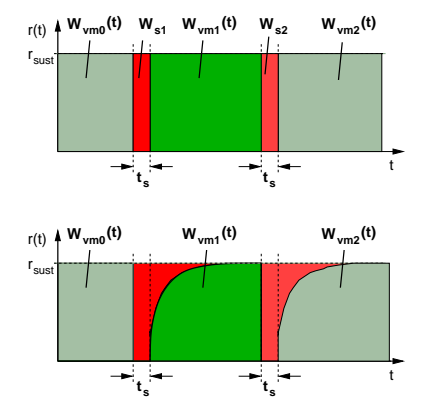

[Absoluter/relativer Verlust](#page-9-0) [Nutzlastanteil](#page-10-0)

### Inhalt

- **[Einleitung](#page-2-0)** 
	- **[Motivation](#page-3-0)**
	- **[Ansatz](#page-4-0)**

#### **[Hintergrund](#page-5-0)**

- **•** [Begriffe](#page-6-0)
- **[Verluste durch Virtualisierung](#page-7-0)**
- 3 [Prozesswechselkosten](#page-8-0)
	- **•** [Absoluter/relativer Verlust](#page-9-0)
	- **O** [Nutzlastanteil](#page-10-0)

#### **[Messungen](#page-12-0)**

- [Verfahren](#page-13-0)
- **•** [Ergebnisse](#page-14-0)
- **•** [Anwendungsbeispiel](#page-16-0)

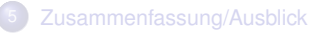

すロト (個)→(重)→

メミト

 $298$ 

<span id="page-8-0"></span>扂

[Absoluter/relativer Verlust](#page-9-0) [Nutzlastanteil](#page-10-0)

### Prozesswechselkosten

- **Prozesswechselkosten: Bedingt durch** Cache-/TLB-misses
- Kein diskretes Zeitfenster, sondern kontinuierliche "Verlangsamung" der CPU, d.h. verminderte Fortschrittsrate
- $\Rightarrow$  Kosten pro Prozesswechsel:

$$
W_{cache}(t) = t \cdot r_{sust} - \int_{0}^{t} r(\tau) d\tau
$$

**• Relativer Verlust:** 

$$
O_{cache}(t) = 1 - \frac{1}{t} \int_{0}^{t} \frac{r(\tau)}{r_{sust}} d\tau
$$

<span id="page-9-0"></span>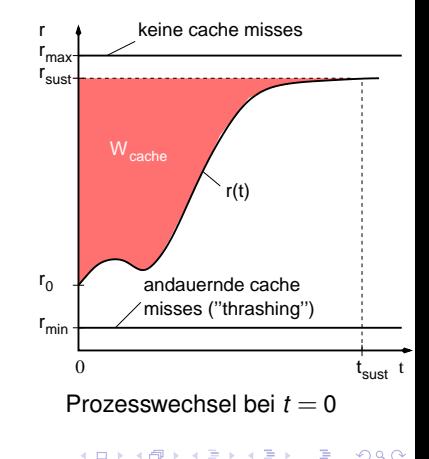

[Absoluter/relativer Verlust](#page-9-0) [Nutzlastanteil](#page-10-0)

### **Nutzlastanteil**

Verhältnis von genutzter zu gesamter Rechenleistung:

$$
f(t):=\frac{r(t)}{r_{\mathsf{surf}}}
$$

Damit:

$$
O_{cache}(t) = 1 - \frac{1}{t} \int\limits_{0}^{t} f(\tau) d\tau
$$

- Problem:  $f(t)$  kann nicht allgemein angegeben werden, aber
	- $\bullet$  best case:  $f(t) = 1$
	- worst case:  $f(t) = f_{min} > 0$
	- **•** real: dazwischen...

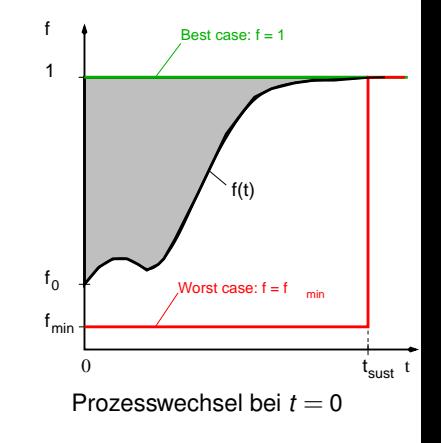

<span id="page-10-0"></span>**K ロ ▶ K 御 ▶ K 唐 ▶** 

[Absoluter/relativer Verlust](#page-9-0) [Nutzlastanteil](#page-10-0)

# Approximation des Nutzlastanteils

- Annahme eines zeitlichen Verlaufes des Nutzlastanteils
- Beschreibung durch (integrierbare) Zeitfunktion *f*(*t*), z.B.:
	- "cache flooding" (worst case) ...

$$
f_{\text{floor}}(t) = \left\{ \begin{array}{ll} f_{\text{min}}, & 0 \leq t < t_{\text{sust}}\\ 1, & t \geq t_{\text{sust}} \end{array} \right.
$$

... oder Exponentialfunktion ...:

$$
f_{avg}(t) = 1 + (f_0 - 1) \cdot e^{-kt}
$$

 $\bullet$  ....

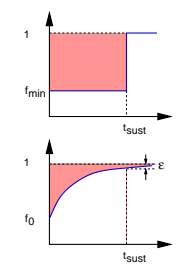

- ⇒ Berechnung der Verluste pro Umschaltvorgang möglich
	- Wahl der Funktion *f*(*t*) und ihrer Parameter individuell für jede VM, z.B.
		- "harte" Echtzeit → wähle *fflood* (*t*)
		- "weiche" Echtzeit → wähle  $f_{\text{avg}}(t)$

4 0 8

[Ergebnisse](#page-14-0) [Anwendungsbeispiel](#page-16-0)

### Inhalt

- **[Einleitung](#page-2-0)** 
	- **[Motivation](#page-3-0)**
	- **[Ansatz](#page-4-0)**

#### **[Hintergrund](#page-5-0)**

- **•** [Begriffe](#page-6-0)
- **[Verluste durch Virtualisierung](#page-7-0)**
- **[Prozesswechselkosten](#page-8-0)** 
	- **[Absoluter/relativer Verlust](#page-9-0)**
	- **[Nutzlastanteil](#page-10-0)**

#### **[Messungen](#page-12-0)**

- [Verfahren](#page-13-0)
- **•** [Ergebnisse](#page-14-0)
- **•** [Anwendungsbeispiel](#page-16-0)

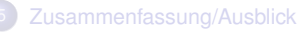

**K ロ ▶ K 伊 ▶ K 舌** 

 $\mathbf{p}_i$ メミメ <span id="page-12-0"></span>E

[Verfahren](#page-13-0) [Ergebnisse](#page-14-0) [Anwendungsbeispiel](#page-16-0)

### Ziele und Messverfahren

- Frage: Wie sind die Parameter (*tsust* , *fmin*, etc.) zu wählen?
- **Praktischer Ansatz: Messen, dabei 2 Ziele:** 
	- **1** Erproben/Validieren des Worst Case ("flooding")
	- **2** Ermitteln realistischer Parameter
- **•** Vorgehensweise:
	- Caches in definierten Zustand bringen (löschen, schreibend/lesend füllen)
	- Schreib- bzw. Lesezugriffe auf einen zuvor nicht im Cache befindlichen Datenbereich konfigurierbarer Größe ("working space")
	- Messen: Zeit für eine vorgegebene, variable Anzahl Zugriffe
- **•** Testumgebung:
	- Verschiedene IA-32 Maschinen: Celeron@2.5 GHz, PentiumM@1.5GHz
	- Linux (Ubuntu, Kernel 2.6.20)
	- Messung mit gesperrten Interrupts (Testcode in Gerätetreiber)

∢ □ ▶ ∢ *□* 

<span id="page-13-0"></span>3 E X 3 E X

[Ergebnisse](#page-14-0) [Anwendungsbeispiel](#page-16-0)

#### Beispiel: Celeron

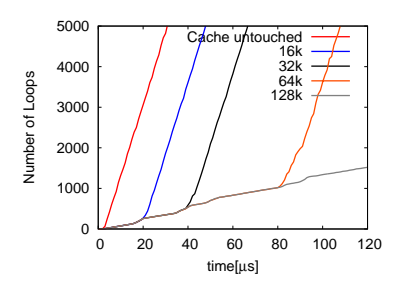

• Zunächst gemessen: Arbeit

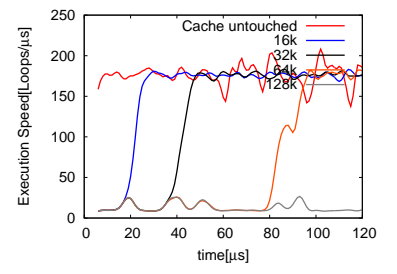

**• Abgeleitet: Fortschrittsrate** (= Rechenleistung)

> $\mathbf{p}$ ×. ÷. × × ∍

4 0 8 3.母 <span id="page-14-0"></span>Þ

[Verfahren](#page-13-0) [Ergebnisse](#page-14-0) [Anwendungsbeispiel](#page-16-0)

### **Ergebnisse**

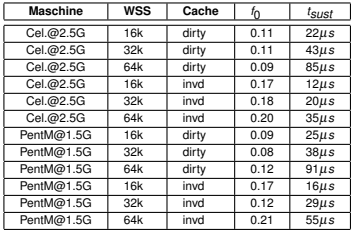

**•** Messergebnisse:

Testfall: Schreibzugriffe auf aufeinanderfolgende Cache-Zeilen  $\text{ind} = \text{Cache}$  zuvor invalidiert, dirty = Cache zuvor gefüllt

•  $t<sub>stest</sub>$  wächst mit "working space"

(aber nicht proportional ..)

 $\bullet$   $f_0$  zwischen (hier) 8% und 21%

(kein klares Bild ..)

#### • Normierte Darstellung:

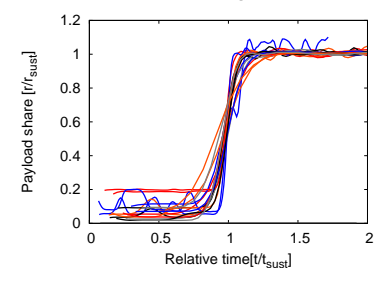

 $\Rightarrow$  Entspricht qualitativ den Erwartungen

> 4 D.K  $\prec$

⇒ Zahlenmäßige Ergebnisse erfordern weitere Untersuchung

[Verfahren](#page-13-0) [Ergebnisse](#page-14-0) [Anwendungsbeispiel](#page-16-0)

### Anwendungsbeispiel: Simulation eines VTRR Schedulers

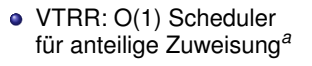

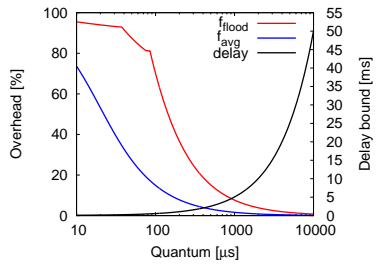

(3 VMs, CPU: Celeron@2.5GHz, 64k WSS)

*<sup>a</sup>*Siehe: Nieh et al: *Virtual-Time Round-Robin: An O(1) Proportional Share Scheduler*

- . Delay bound": Maximale Verzögerung einer VM
- **•** Proportional zur Zeitscheibengröße

4 0 8 ×

- ⇒ Kontinuität ↔ Umschaltkosten jetzt zahlenmäßig erfasst
- $\Rightarrow$  Für die gegebene Konfiguration (Celeron@2.5GHz) sind bei Zeitscheibengrößen unter ca. 1 ms die Verluste nicht mehr vernachlässigbar!

<span id="page-16-0"></span>×

### Inhalt

- **[Einleitung](#page-2-0)** 
	- **[Motivation](#page-3-0)**
	- **[Ansatz](#page-4-0)**

#### **[Hintergrund](#page-5-0)**

- **•** [Begriffe](#page-6-0)
- **[Verluste durch Virtualisierung](#page-7-0)**
- **[Prozesswechselkosten](#page-8-0)** 
	- **[Absoluter/relativer Verlust](#page-9-0)**
	- **[Nutzlastanteil](#page-10-0)**

#### **[Messungen](#page-12-0)**

- [Verfahren](#page-13-0)
- **•** [Ergebnisse](#page-14-0)
- **•** [Anwendungsbeispiel](#page-16-0)

#### 5 [Zusammenfassung/Ausblick](#page-17-0)

 $\leftarrow$   $\Box$ 

→ 御き → 海を→ → 唐を

<span id="page-17-0"></span>E

### Zusammenfassung/Ausblick

- **•** Ergebnisse:
	- Modell zur approximativen Berechnung von Umschaltverlusten
	- Liefert individuelle Umschaltverluste für jede VM
	- Approximation wahlweise (pro VM) pessimistisch/optimistisch
	- Pessimistische Schätzung praktisch reproduziert
- <span id="page-18-0"></span>**• Weitere Arbeiten** 
	- Uberprüfung der Messungen auf Architektur mit nur einem Cache Level
	- Entwicklung und Validierung von Approximationsfunktionen für "durchschnittliche" Szenarien
	- Anwendung innerhalb einer Virtualisierungsumgebung

### Das Ende

# Danke für die Aufmerksamkeit!

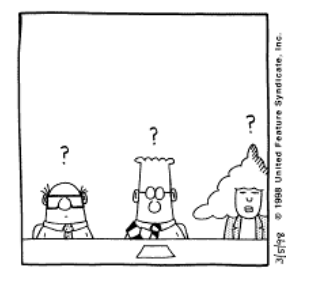

... Fragen[?](#page-18-0)

<span id="page-19-0"></span> $\Omega$